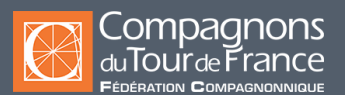

## **CAO-DAO & BIM, informatique**

# CADWORK - Niveau 2: mise en application

**Perfectionnement -** Attestation de formation **-**

#### **Public / Statut\***

#### **Salariés dans le cadre :**

- D'un contrat de transition professionnelle
- Du plan de développement des compétences

**Demandeurs d'emploi**

#### **Durée**

35 heures (5 jours)

## **Modalités et délais d'accès**

**Entrées et sorties permanentes** (en fonction des dates de certification et des places disponibles).

## **Tarifs**

Sur demande suivant le statut du demandeur, du financeur et de la durée.

#### **Rythme de l'alternance**

Formation : 35h00

#### **Modalités d'évaluations**

Attestation de capacités professionnelles mentionnant la validation des objectifs de la formation

\* Sous réserve que soient réunies les conditions nécessaires à la mise en place et/ou la prise en charge de la formation.

Nos formations sont ouvertes aux personnes en situation de handicap : Veuillez nous contacter directement afin d'étudier la mise en place de mesures spécifiques pour suivre la formation.

Prérequis

Avoir suivi le module CADWORK niveau 1 Satisfaire au test de positionnement.

#### Objectifs de la formation

A l'issue de la formation, le stagiaire est capable de paramétrer et utiliser les fonctions avancées de CADWORK.

### Contenu de la formation

1. Utiliser les fonctions avancées en 3D Paramétrage et personnalisation des menus d'export, des données utilisateur Sauvegarder et utilisation des fichiers « INIT 3D » CADWORK

2. Utiliser les fonctions avancées en 2D Paramétrage et personnalisation des menus d'export, des modes graphiques (styles de cotations) et de l'impression Sauvegarder et utilisation des fichiers « INIT 2D » CADWORK

3. Étudier un projet avec raccords de combles complexe. Mise en pratique sur un sujet d'application avec un raccord (noue) Fonctions de copie en symétrie, en rotation

4. Étudier et modifier un projet, avec raccords complexes (noue, arêtier, ferme et demi ferme) et des murs ossature bois.

5. Étudier des projets de : Maison ossature bois Pièces à devers (noulet chanlatté) Pièces cintrées (lien)

6. Travailler sur un projet fourni et corrigé par l'éditeur du logiciel, en toute autonomie en vue de la délivrance du certificat CADWORK.

Méthodes pédagogiques Pédagogie participative, active, démonstrative et expérientielle Formation mixte (présentiel et distanciel)

#### Moyens pédagogiques

Plateaux techniques Salles de cours Centre de ressources Supports pédagogiques

## **Cette formation est proposée sur les villes suivantes :**

#### **GRENOBLE**

Tél : 04 76 23 06 19 Email : grenoble@compagnonsdutourdefrance.org 15 avenue de Grugliasco 38130 - ECHIROLLES

#### **Mouchard - Institut Européen de Formation**

Tél : 03 84 73 82 46 Email : mouchard@compagnonsdutourdefrance.org 2, rue Léopold Alixant 39330 - MOUCHARD